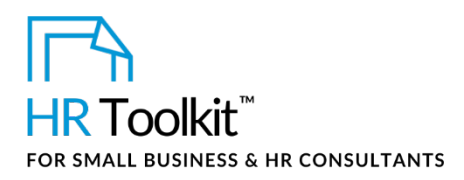

*Position Applicant Tracking Spreadsheet*

# **Contents**

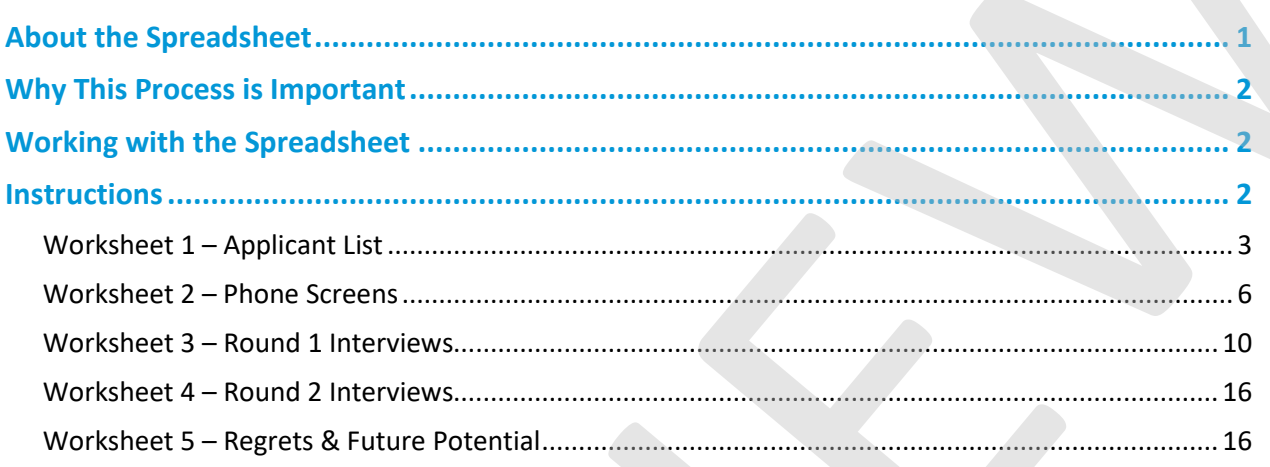

# <span id="page-0-0"></span>**About the Spreadsheet**

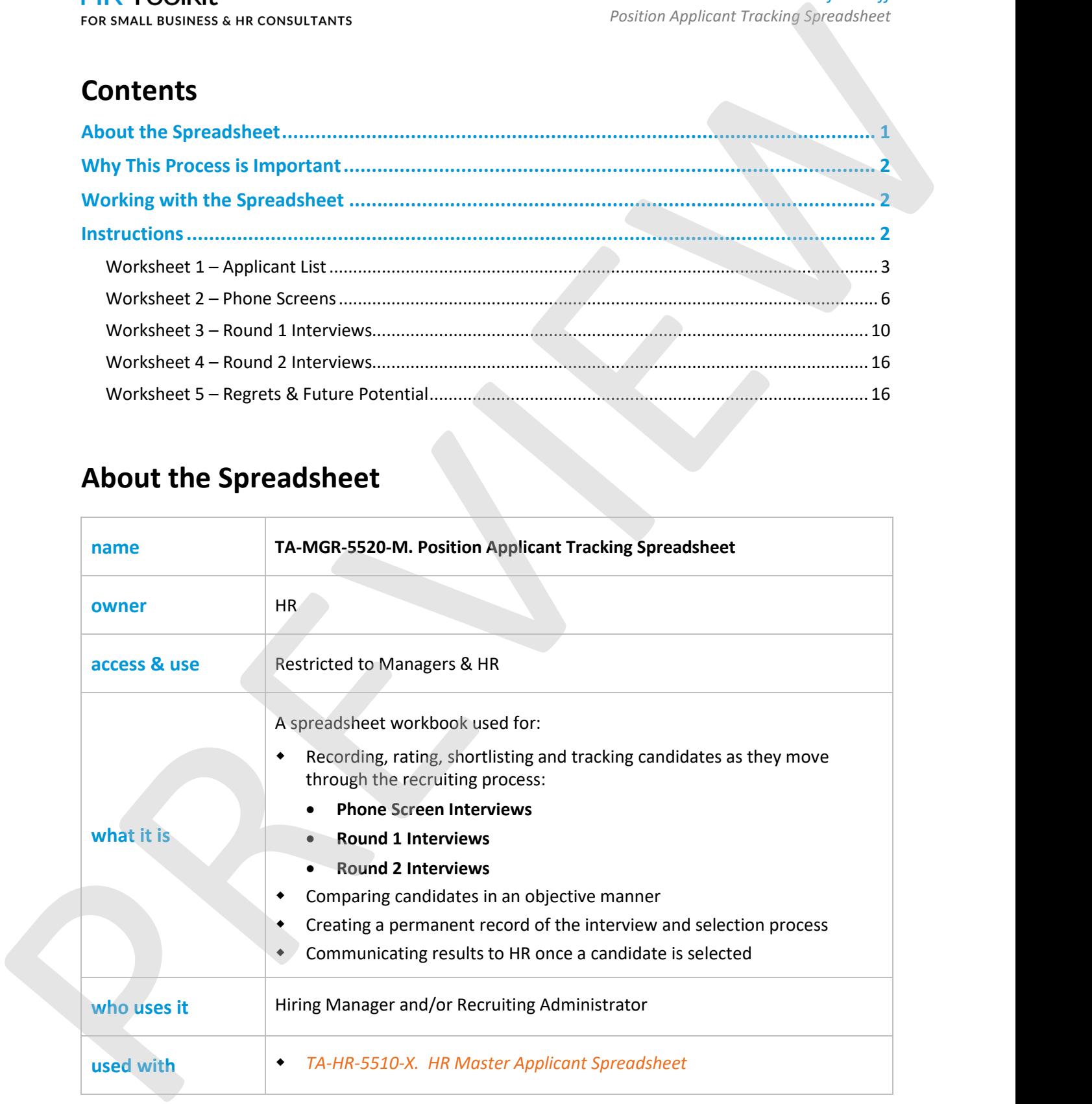

# Copyright © ConnectsUs HR<sup>TM</sup> 1/18 Document #: TA-MGR-5520-I-1.0

<span id="page-1-0"></span>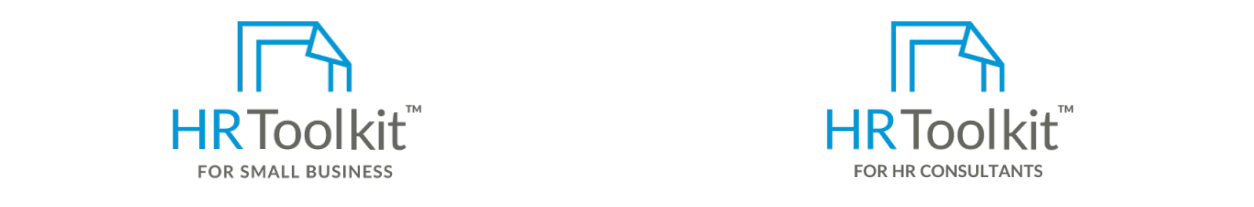

**Two points of cautions of cautions of cautions of cautions of cautions of cautions of cautions of contrary of contrary of cautions of cautions of cautions of cautions of cautions of cautions of cautions of cautions of cau** 

what happened at each stage of recruitment for an open position.

Be careful about the notes you include in this workbook. Your

A complete HR Toolkit for small business to **A can be a candidate HR** Toolkit for create and maintain your HR fundamentals. The consultain

# **Create your HR materials Create your HR materials**

- 260+ premium templates to create zoo+ premium templates to create<br>contracts, employee manuals, forms, example and pre-asser shared only with the recruitment of the recruitment of the recruitment of the recruitment of the recruitment o<br>spreadsheets and manager guides
- Download your HR folders
- <span id="page-1-1"></span>**We have specific your riversements** • Identify your HR priorities
	- 22 HR topics
- Create HR intranet  $\bullet$

### <span id="page-1-2"></span>items. The drop-down lists will update automatically to reflect your changes. **Support your HR Function**

- COVID-19 Portal
- **Instructions**  Legislation Portal
- **Position Applicant Tracking Spreadsheet is an invalue aid for organizing and tracking and tracking and tracking and tracking and tracking and tracking and tracking and tracking and tracking a complex, and tracking a com**
- Mental Health Portal
	- Diversity & Inclusion Portal applications that will be reviewed by the Hiring Manager of suitable applications that will be reviewed by the Hiring Manager of the Hiring Manager of the Hiring Manager of the Hiring Manager
	- $\bullet$  Weekly updates, email notifications
	- 2. **Phone Screens** Short-list of applicants selected for Phone Screen interviews, plus data • Help  $\&$  support. With real humans!

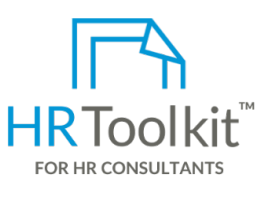

*Instructions for Staff*

*Position Applicant Tracking Spreadsheet*

**NOTE:** Because there are 5

HR Toolkit for Small Business, but made for HR consultants with the following differences:

- Just follow it one section at a  $\bullet$  Special licensing for use with clients
- $\bullet$  Additional module + additional download of pre-assembled folders and templates to create your own master HR toolkit to re-use for new clients
- Pricing.

# **Copyright [© ConnectsUs HRT](http://www.connectsus.com/)M** 2 / 18 Document #: **TA-MGR-5520-I-1.0**

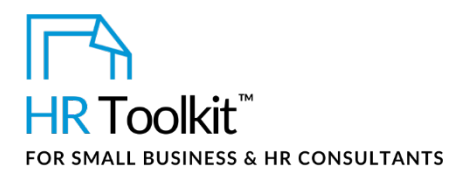

- 4. **Round 2 Interviews** Short-list of applicants selected for Round 2 interviews, plus position competency and success trait ratings
- 5. **Regrets & Future Potential** Record of communication with all candidates screened or interviewed, plus recommendations for future or other position openings

The following instructions describe how to populate and use each worksheet.

# <span id="page-2-0"></span>**Worksheet 1 – Applicant List**

 The *Applicant List* worksheet contains the master list of suitable applications that will be reviewed by the Hiring Manager for a posted position. It can be pre-populated by HR, a Recruiting Administrator, or whoever collects the applications or resumes received in response to a job posting.

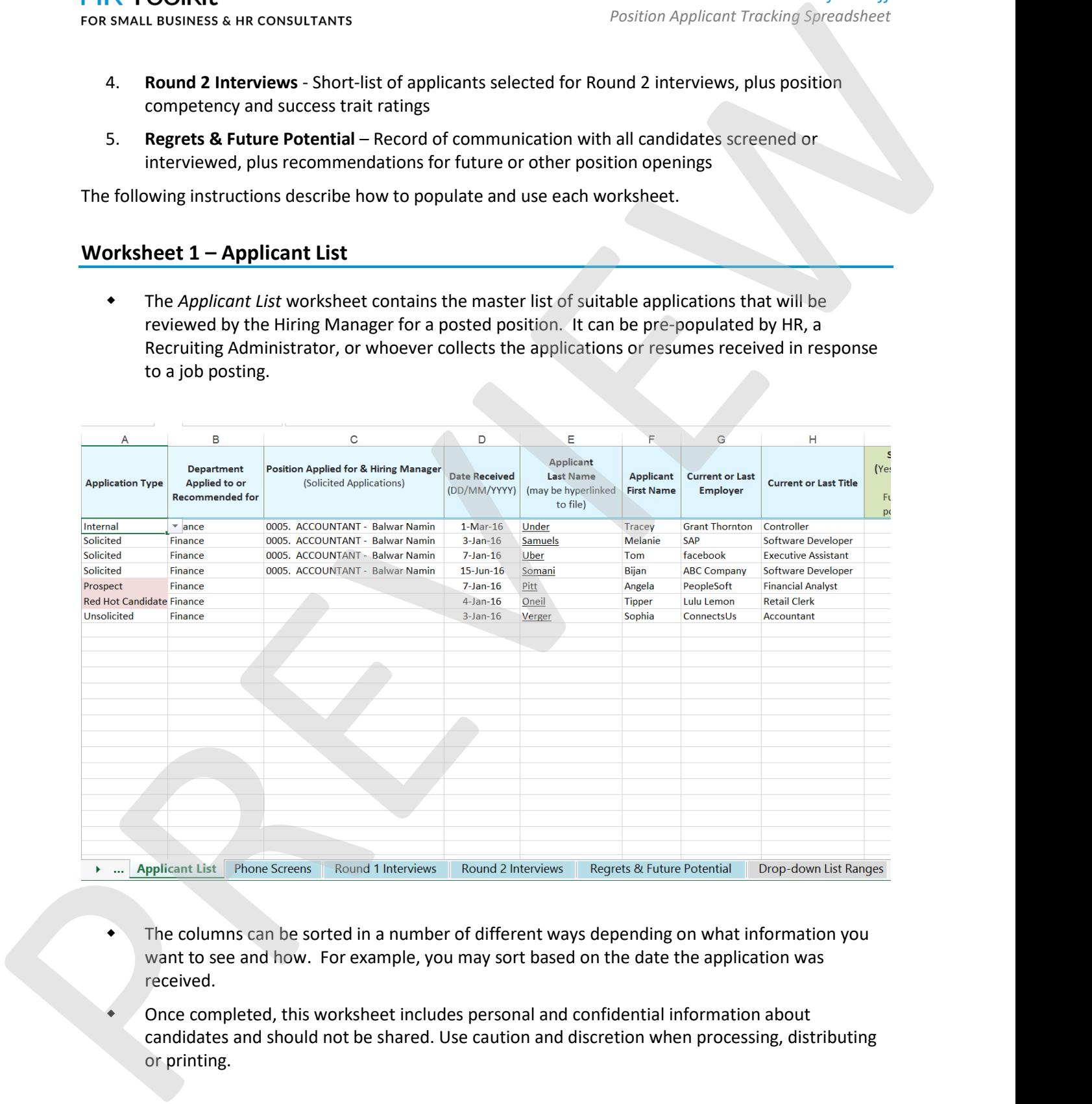

- The columns can be sorted in a number of different ways depending on what information you want to see and how. For example, you may sort based on the date the application was received.
- Once completed, this worksheet includes personal and confidential information about candidates and should not be shared. Use caution and discretion when processing, distributing or printing

**Column Name What to Enter and Why**

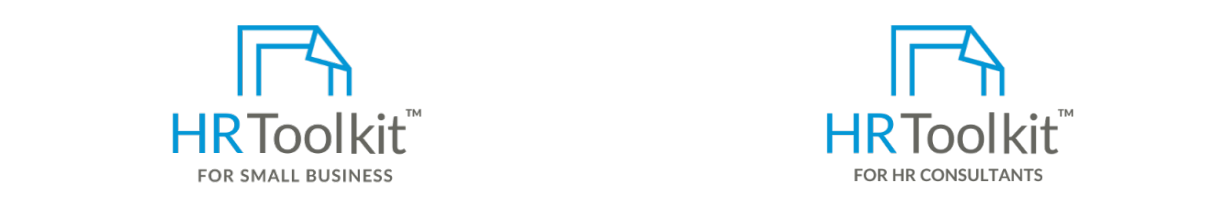

**Set up your HR Department Create HR for Clients** 

be pre-populated and you are not expected to fill in these columns. A complete HR Toolkit for small business to

# **A Application Create your HR materials**

- **Type** 260+ premium templates to create position contracts, employee manuals, forms, spreadsheets and manager guides
- Download your HR folders
- Identify your HR priorities
- 22 HR topics
- Create HR intranet

# **Support your HR Function**

- COVID-19 Portal
- Legislation Portal
- Remote Workforce Portal
- Mental Health Portal
- Diversity & Inclusion Portal
- **B Department Applied to or**  work for. • Weekly updates, email notifications The department this person has applied or been recommended to
- **Recommended**  Help & support. With real humans!

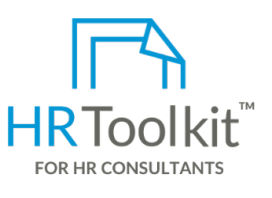

*Instructions for Staff*

*Position Applicant Tracking Spreadsheet*

recomplete in a following Spreadsheet is provided to you by HR, toolking Spreadsheet is provided to the following differences:<br>Create and maintain your HR fundamentals. HR Toolkit for Small Business, but made for HR consultants with the following differences:

- From the drop-drop-down list, selection of the drop-drop-down list, selection of the drop-down list,  $\sim$ • Special licensing for use with clients
- **Solicited:** Additional module + additional download of pre-assembled folders and templates to the company, not a specific to the company of the company of the company of the company of the company of the company of the company of the company of the company of the company of th create your own master HR toolkit to re-use for new clients
	- $\bullet$  Pricing. After reviewing and application  $\bullet$  and  $\bullet$  determined  $\bullet$ Pricing.

# **Copyright [© ConnectsUs HRT](http://www.connectsus.com/)M** 4 / 18 Document #: **TA-MGR-5520-I-1.0**

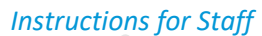

*Position Applicant Tracking Spreadsheet*

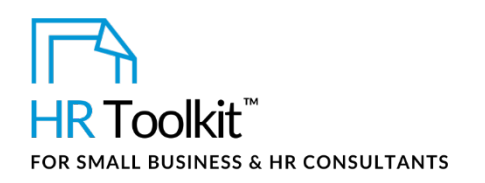

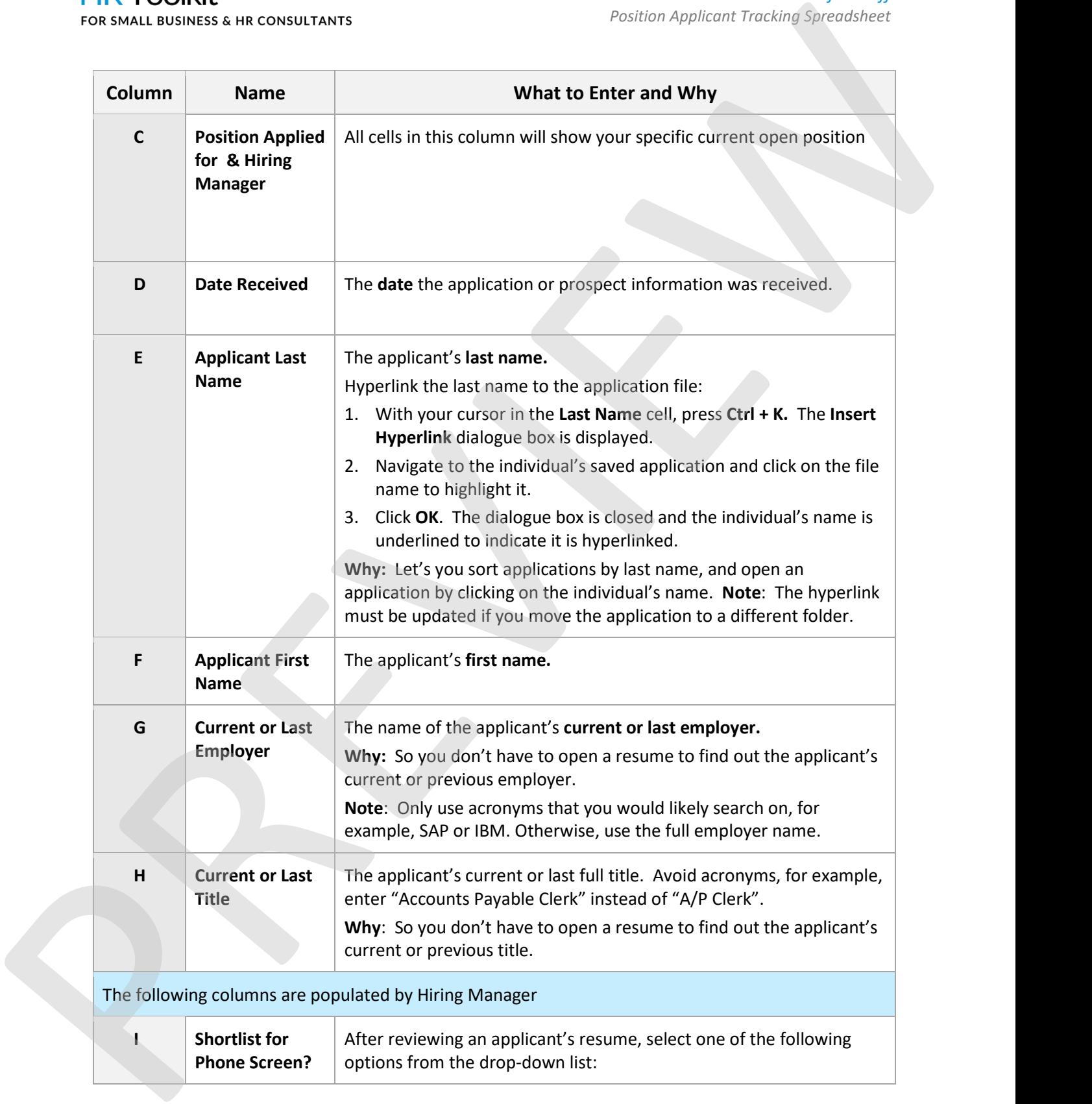

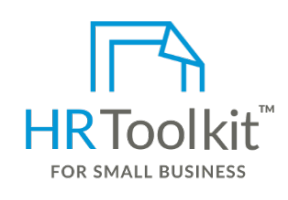

position in our Company **Set up your HR Department** 

A complete HR Toolkit for small business to create and maintain your HR fundamentals.

# **Create your HR materials**

- **•** 260+ premium templates to create **Notes** contracts, employee manuals, forms, spreadsheets and manager guides
- Download your HR folders
- Identify your HR priorities
- 22 HR topics
- Create HR intranet

# <span id="page-5-0"></span>**Support your HR Function**

- The *Phone Screens* worksheet is used to list the candidates • COVID-19 Portal
- Legislation Portal interview, and  $\bullet$
- $\bullet$  Remote Workforce Portal
- Mental Health Portal 5-10 and 100 and 100 and 100 and 100 and 100 and 100 and 100 and 100 and 100 and 100 and 100 and 100 and 100 and 100 and 100 and 100 and 100 and 100 and 100 and 100 and 100 and 100 and 100 and 100 an
- $\overline{\phantom{a}}$  Diversity  $\overline{\phantom{a}}$  leaduries Destal • Diversity & Inclusion Portal
	- Weekly updates, email notifications
	- Help & support. With real humans!

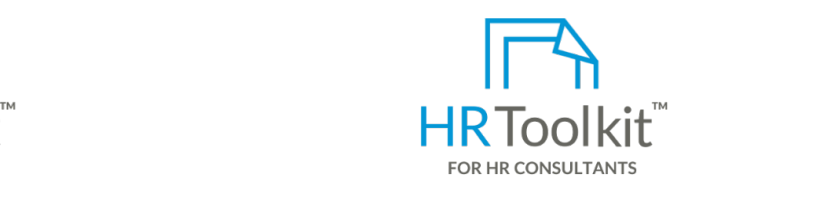

*Instructions for Staff*

*Position Applicant Tracking Spreadsheet*

# **Create HR for Clients**

should be considered for Small Business, but made for HR mentals. **Indicate for HR and Administrator consultants with the following differences:** 

- **•** Special licensing for use with clients
- reate **•** Additional module + additional download of which is the semi-dividend once is and complates to you in the sound of the south of the social state is and compl<br>uides **the social state your own master HR toolkit to** re-use for new clients pre-assembled folders and templates to
- **Caution about the notes you include.** The notes  $\mathcal{C}$ Pricing.

**Future Potential:** Applicant not suited for this position, but

# **Copyright [© ConnectsUs HRT](http://www.connectsus.com/)M** 6 / 18 Document #: **TA-MGR-5520-I-1.0**

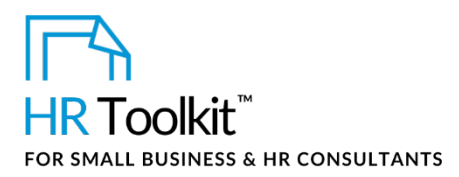

*Position Applicant Tracking Spreadsheet*

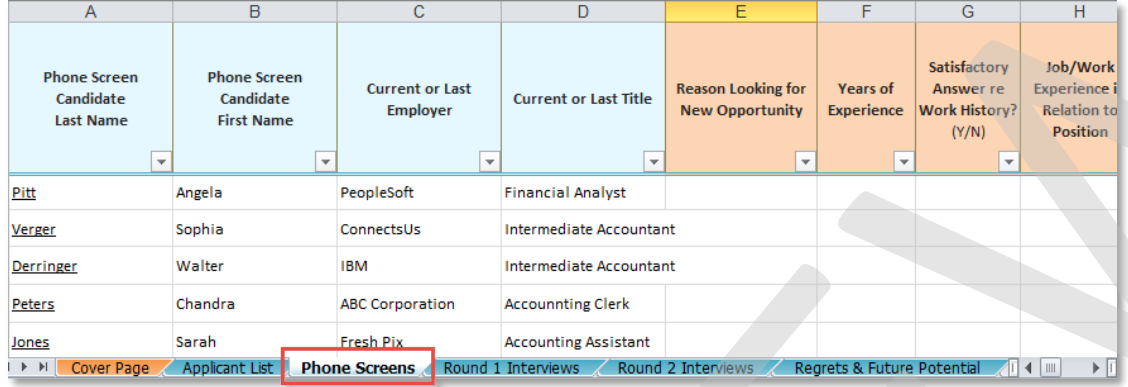

The example *Phone Screens* worksheet is divided into 5 sections:

- 1. Candidate Information
- 2. Interview Questions: Work History
- 3. Interview Questions: Behavioral and Technical Competency Ratings
- 4. Interview Questions: Compensation Expectations
- 5. Interviewer Recommendations & Comments

The table below describes each section and column in the *Phone Screens* worksheet tab and what to enter in each one.

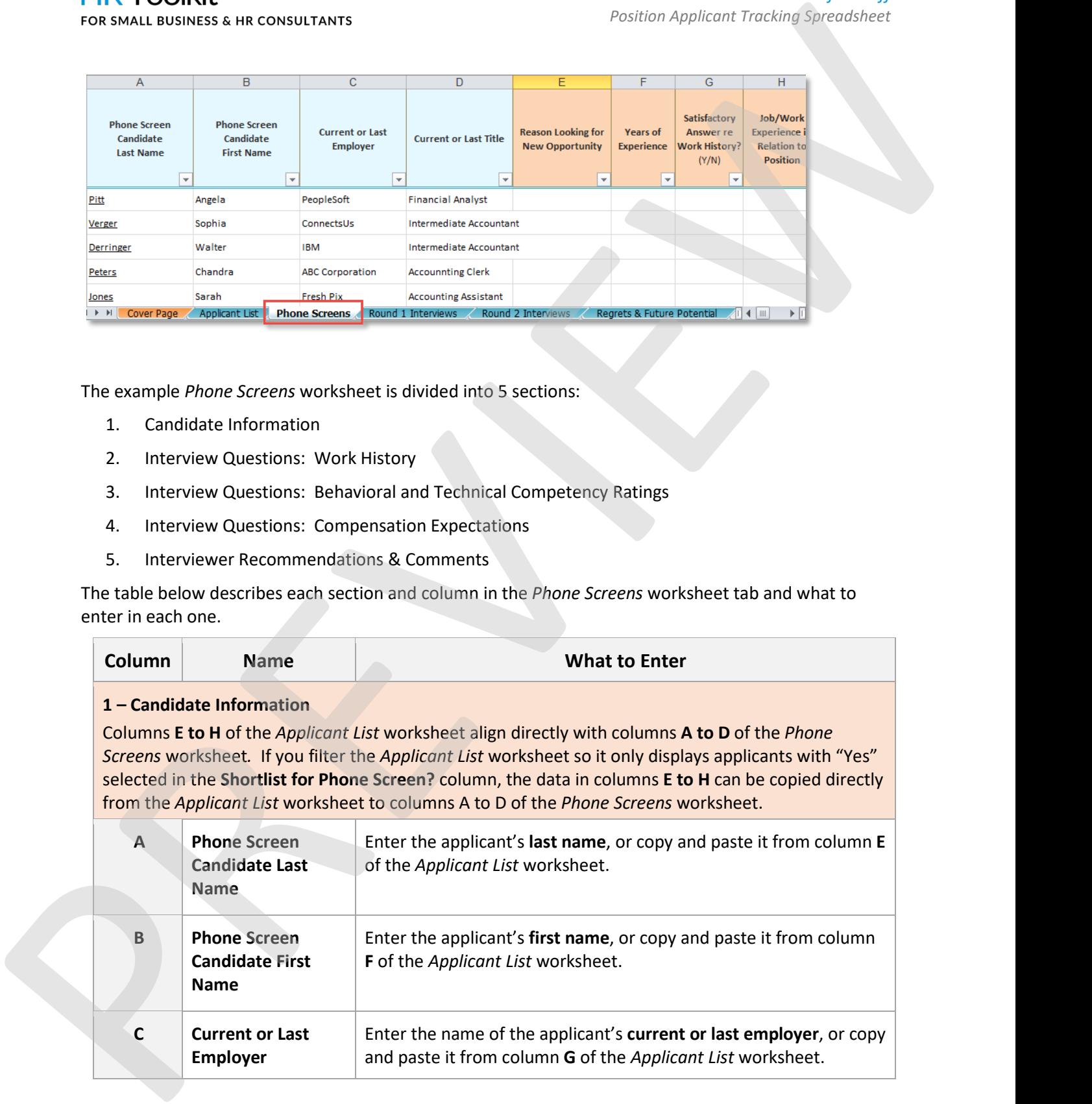

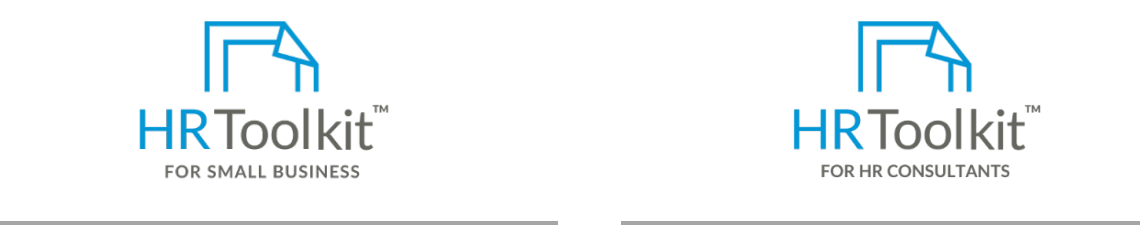

**E E Reading Set up your HR Department CREADING FOR EXAMPLE SET A Create HR** for Clients

**F Years of**  A complete HR Toolkit for small business to **Experience** create and maintain your HR fundamentals.

**New Opportunity**

# **Create your HR materials**

- 260+ premium templates to create<br> **Example 2000**<br> **Figure** zou+ premium templates to create<br>contracts, employee manuals, forms, **H Job/Work**  spreadsheets and manager guides
- **•** Download your HR folders
- **Relation to Position** • Identify your HR priorities
- **I Industry**  • 22 HR topics
- **•** Create HR intranet

# **Support your HR Function**

- **3 Interview Questions: Behavioral and Technical Competency Ratings** COVID-19 Portal
- Legislation Portal and an overall competency rating score for the candidate and competency rating score for the candidate and competency rating score for the candidate and competency rating score for the candidate and co interviewer enters a rating from 1-5 (5 being best) in columns **J to O**, and the total is automatically
- Remote Workforce Portal
	- **J Behavioral**  Mental Health Portal
	- **Competencies** Diversity & Inclusion Portal
	- $\mathsf{ons}$ • Weekly updates, email notifications
	- Help & support. With real humans!

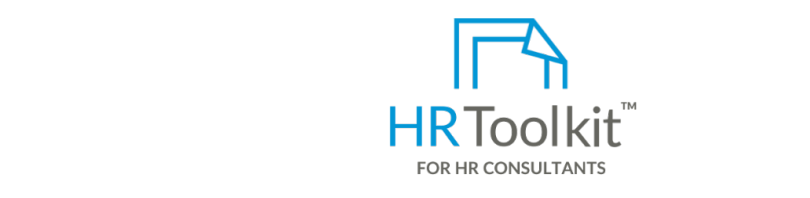

*Instructions for Staff*

*Position Applicant Tracking Spreadsheet*

# **Create HR for Clients**

ess to FINST of the Toolkit for Small Business, but made for HR consultants with the following differences:

- Special licensing for use with clients
- answered vor about work about work history and any employer and any employer of  $\bullet$  Additional module + additional download of From the drop-down menu which the drop-down menu of the degree to which the degree to which the degree to which the degree to which the degree to which the degree to which the degree to which the degree of  $\mu$ pre-assembled folders and templates to create your own master HR toolkit to
- Pricing.

# **Copyright [© ConnectsUs HRT](http://www.connectsus.com/)M** 8 / 18 Document #: **TA-MGR-5520-I-1.0**

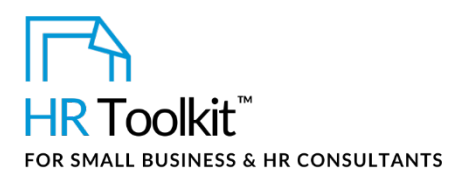

*Position Applicant Tracking Spreadsheet*

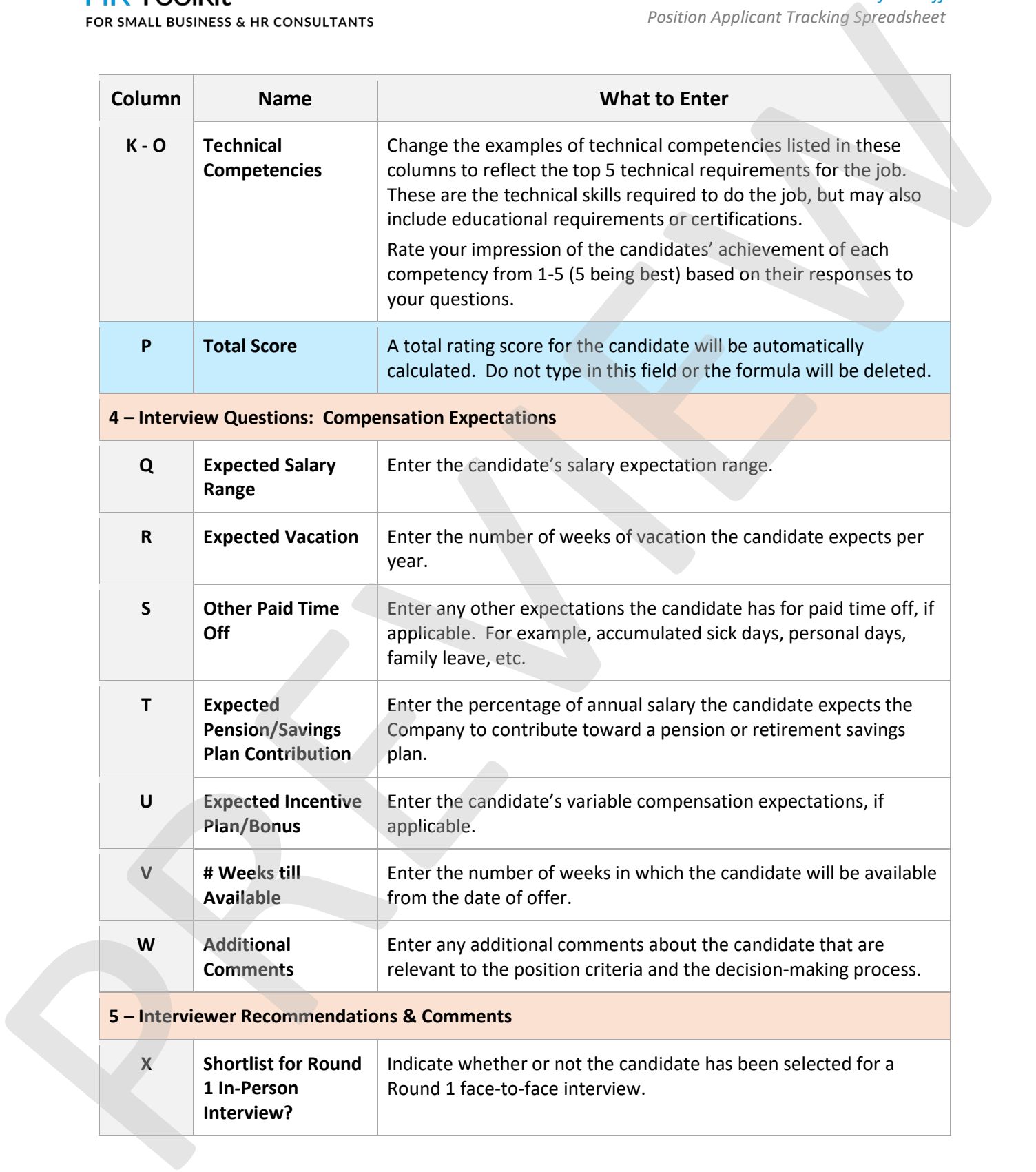

# Copyright © ConnectsUs HR<sup>TM</sup> 9 / 18 Document #: TA-MGR-5520-I-1.0

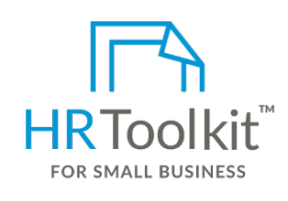

**considered for Set up your HR Department Create HR for Clients**

<span id="page-9-0"></span>**Worksheet 3 – Round 1 Interviews** create and maintain your HR fundamentals. A complete HR Toolkit for small business to

**other openings?**

# **Create your HR materials**

- 260+ premium templates to create contracts, employee manuals, forms,
- Download your HR folders
- Identify your HR priorities.<br>• Identify your HR priorities.
	- 22 HR topics
	- Create HR intranet

# **Support your HR Function**

- COVID-19 Portal
- Legislation Portal
- Remote Workforce Portal
- Mental Health Portal
- Diversity & Inclusion Portal
- Weekly updates, email notifications
- Help & support. With real humans!

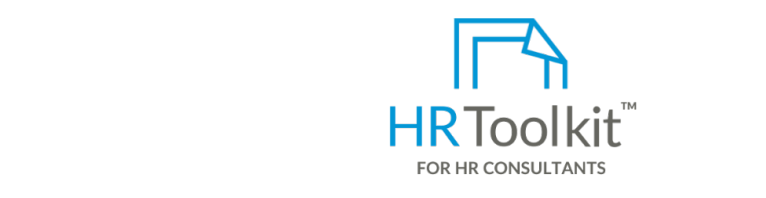

*Instructions for Staff*

*Position Applicant Tracking Spreadsheet*

HR Toolkit for Small Business, but made for HR consultants with the following differences:

- **Create your HR materials** and *Round 1 Interviews* **worksheet serves a similar purpose as the Special licensing for use with clients**  $\bullet$
- candidates invited to participate in a Round 1 in-person interview, and is used by the Hiring Manager to Additional module + additional download of • zou+ premium templates to create<br>contracts, employee manuals, forms, exampled folders and templates to spreadsheets and manager guides interview. Rather, the interview of the interview of the interview of the interview  $\mathbf{r}_i$ create your own master HR toolkit to re-use for new clients
	- Pricing.

# **Copyright [© ConnectsUs HRT](http://www.connectsus.com/)M** 10 / 18 Document #: **TA-MGR-5520-I-1.0**

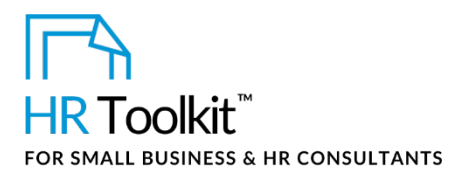

3. Interviewer Recommendations & Comments

The table below describes each section and column in the worksheet and what to enter in each one.

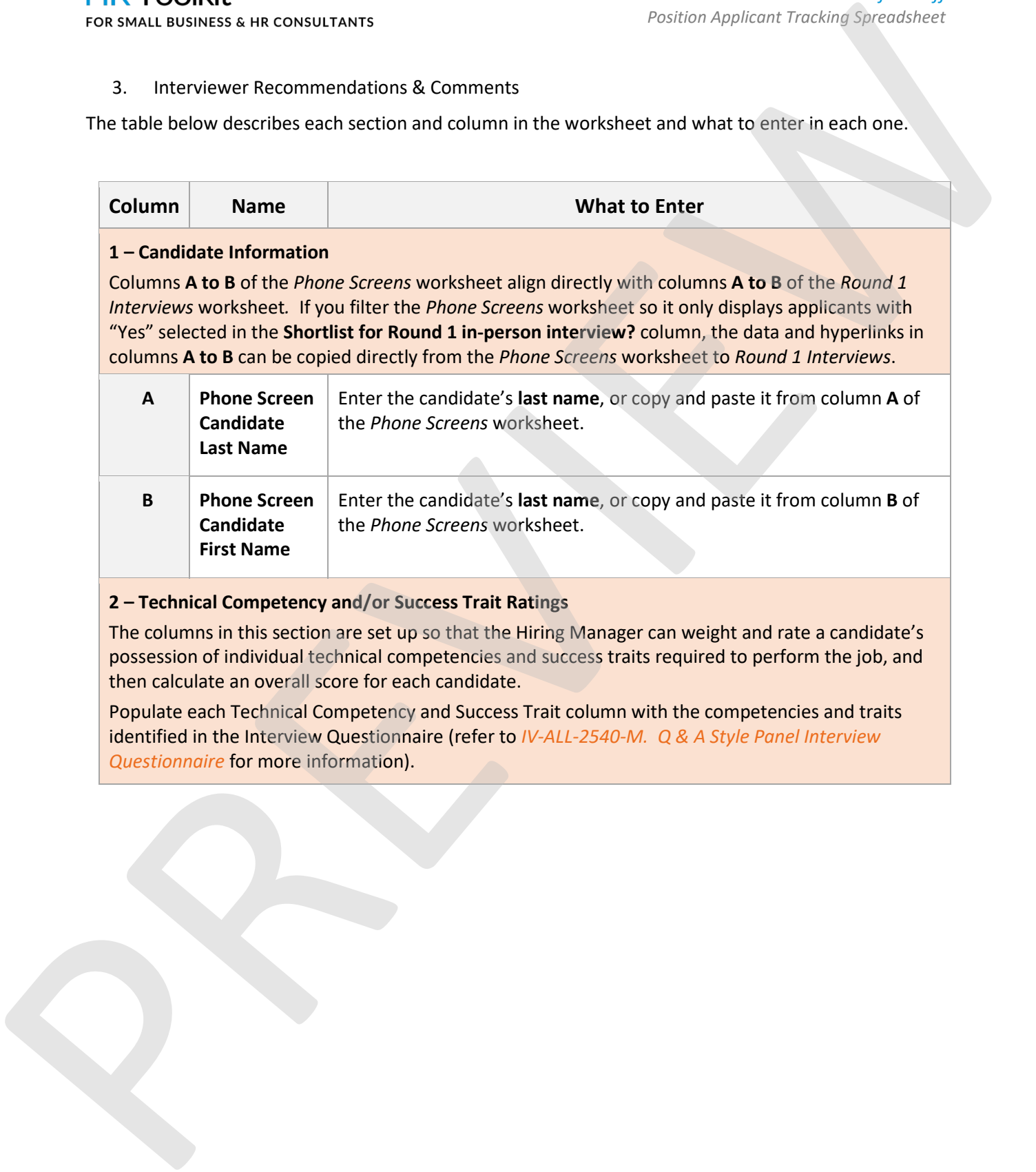

possession of individual technical competencies and success traits required to perform the job, and then calculate an overall score for each candidate.

Populate each Technical Competency and Success Trait column with the competencies and traits identified in the Interview Questionnaire (refer to *IV-ALL-2540-M. Q & A Style Panel Interview Questionnaire* for more information).

# **Copyright [© ConnectsUs HRT](http://www.connectsus.com/)M** 11 / 18 Document #: **TA-MGR-5520-I-1.0**

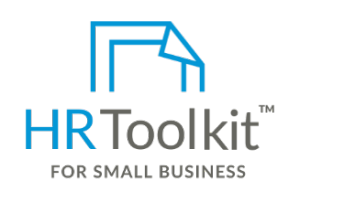

**Set up your HR Department Create HR for Clients** 

A complete HR Toolkit for small business to create and maintain your HR fundamentals.

# **Create your HR materials**

- contracts, employee mandais, rorms,<br>spreadsheets and manager guides • 260+ premium templates to create contracts, employee manuals, forms,
- Download your HR folders
- $2$   $\mathcal{L}$ • Identify your HR priorities
- 22 HR topics
- Create HR intranet

# **Support your HR Function**

- COVID-19 Portal
- Legislation Portal
- Remote Workforce Portal
- Mental Health Portal
- Diversity & Inclusion Portal
- Weekly updates, email notifications
- Help & support. With real humans!

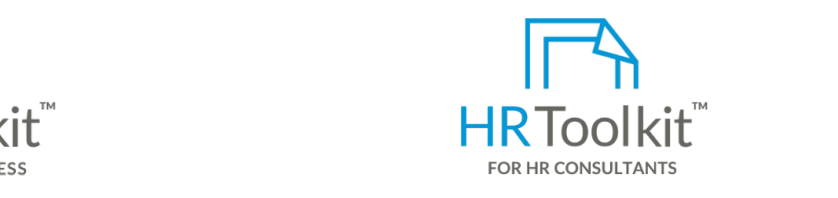

*Instructions for Staff*

*Position Applicant Tracking Spreadsheet*

HR Toolkit for Small Business, but made for HR consultants with the following differences:

- Special licensing for use with clients
- zou+ premium templates to create<br>
contracts, employee manuals, forms, exampled folders and templates to **Solution Company in the view clients** critical; can be got a the interest of  $\alpha$ • Additional module + additional download of create your own master HR toolkit to
	- Pricing.

# **Copyright [© ConnectsUs HRT](http://www.connectsus.com/)M** 12 / 18 Document #: **TA-MGR-5520-I-1.0**

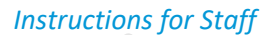

*Position Applicant Tracking Spreadsheet*

**Column Name What to Enter E Rating** Rate the candidate's achievement of this competency from 1-5 (5 being best). The number in this field will vary from one candidate to another. **F** Score A weighted rating score for the candidate will be automatically calculated. The formula multiples weighting x rating. Do not type in this field or the formula will be deleted. **G - V Technical Competencies 2 - 5**  The 4-column competency/weighting/rating/score block is repeated for 4 more technical competencies. Remove any competency blocks not required. Copy and insert additional 4-column blocks as needed. **Note**: If you add or remove 4-column blocks, the formula in the **Total Score** column (AQ) must be updated. See **Total Score** below. **W - AP Success Traits 1 - 5**  Success traits are observable and measurable attitudes, beliefs, intrinsic motivators, and behaviors that distinguish high-performers from low For a such consultant to the condition of the condition of the condition of the condition of the condition of the condition of the condition of the condition of the condition of the condition of the condition of the condit performers. They describe the person in the job, not the job itself.

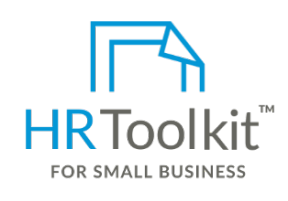

**E – Rating** above. **Set up your HR Department** 

A complete HR Toolkit for small business to create and maintain your HR fundamentals.

# **Create your HR materials**

- 260+ premium templates to create contracts, employee manuals, forms, spreadsheets and manager guides
- Download your HR folders
- Identify your HR priorities
- 22 HR topics
- Create HR intranet

# **Support your HR Function**

- COVID-19 Portal
- Legislation Portal
- Remote Workforce Portal
- Mental Health Portal
- Diversity & Inclusion Portal
- Weekly updates, email notifications
- Help & support. With real humans!

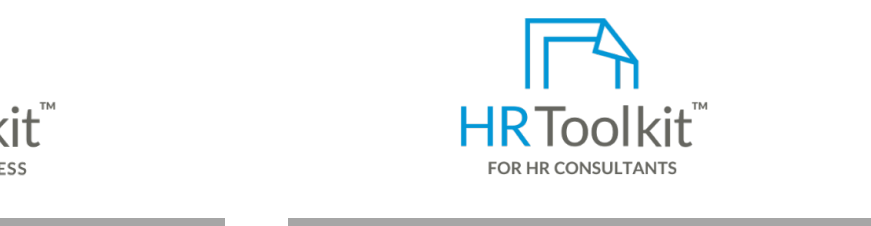

*Instructions for Staff*

*Position Applicant Tracking Spreadsheet*

# **Create HR for Clients**

ndamentals. This consultants with the following differences: HR Toolkit for Small Business, but made for HR

- **Example 4-column blocks as Special licensing for use with clients**
- to create **•** Additional module + additional download of **SCORES COLUMN (AQ) must be updated.** See the updated folders and templates to update to update to update the upda create your own master HR toolkit to re-use for new clients
	- Pricing.

# **Copyright [© ConnectsUs HRT](http://www.connectsus.com/)M** 14 / 18 Document #: **TA-MGR-5520-I-1.0**

*Position Applicant Tracking Spreadsheet*

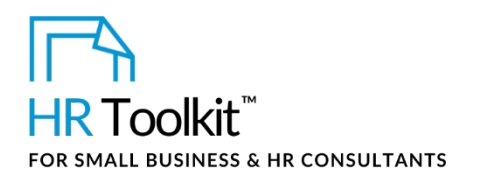

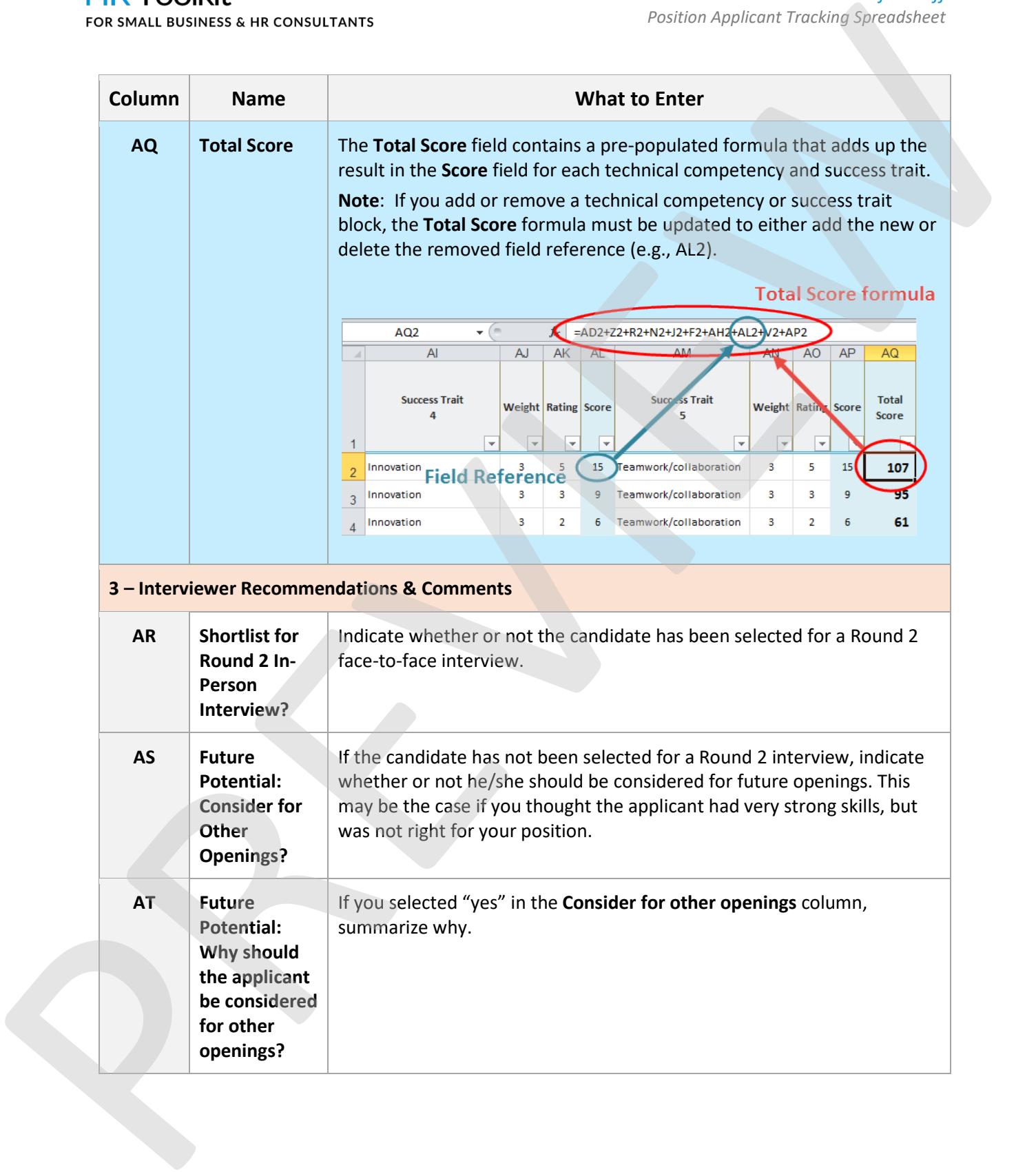

<span id="page-15-0"></span>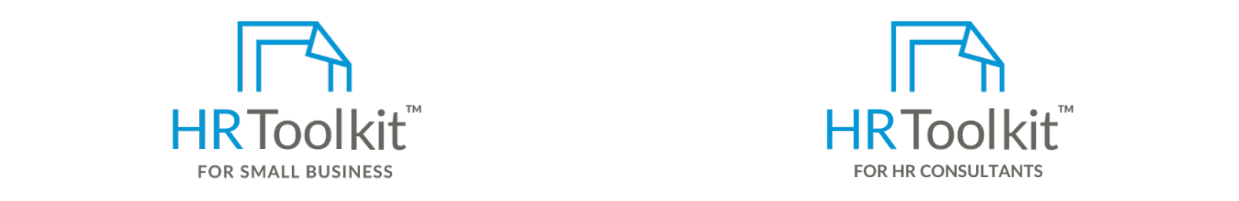

**Set up your HR Department Create HR for Clients** 

A complete HR Toolkit for small business to create and maintain your HR fundamentals.

# **Create your HR materials**

- 260+ premium templates to create contracts, employee manuals, forms, spreadsheets and manager guides
- Download your HR folders
- Identify your HR priorities
- $22$  HR topics in the worksheet and what to enter in each one.
	- **F** Creater in intranet • Create HR intranet

# **C Round 1 Total Support your HR Function**

- **Score** COVID-19 Portal
- **AT Hire**  • Legislation Portal
- **Candidate?** Remote Workforce Portal
- Mental Health Portal
- <span id="page-15-1"></span>• Diversity & Inclusion Portal
- Weekly updates, email notifications  $\bullet$ 
	- Help  $\&$  support. With real humans!

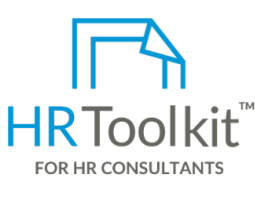

*Instructions for Staff*

*Position Applicant Tracking Spreadsheet*

HR Toolkit for Small Business, but made for HR consultants with the following differences:

- Special licensing for use with clients
- Additional module + additional download of pre-assembled folders and templates to create your own master HR toolkit to re-use for new clients
- Pricing.

# **Copyright [© ConnectsUs HRT](http://www.connectsus.com/)M** 16 / 18 Document #: **TA-MGR-5520-I-1.0**

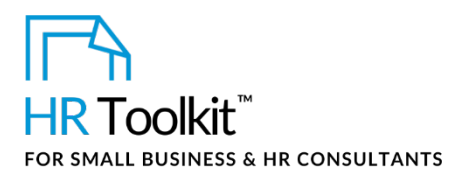

*Position Applicant Tracking Spreadsheet*

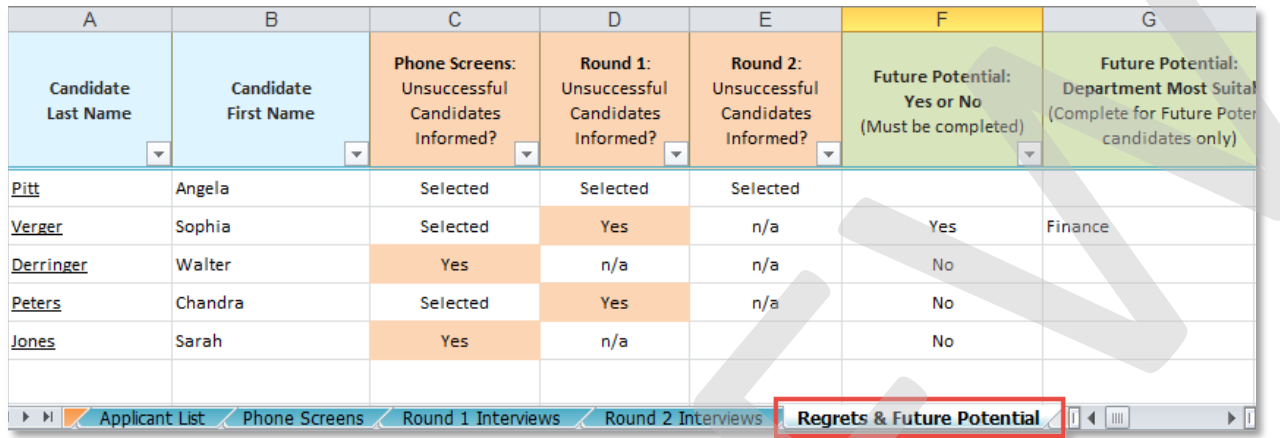

The table below describes each section and column in the worksheet and what to enter in each one.

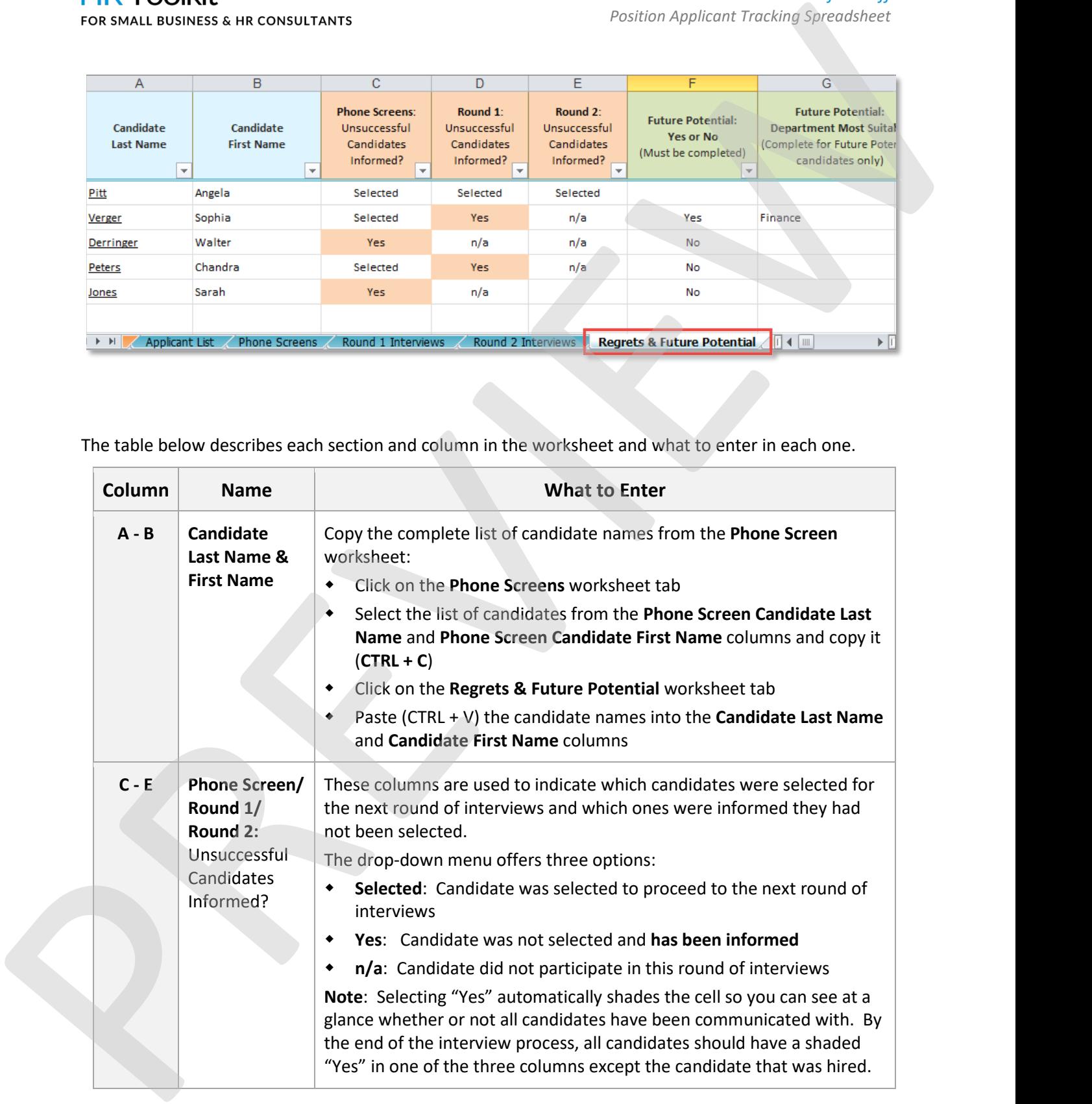

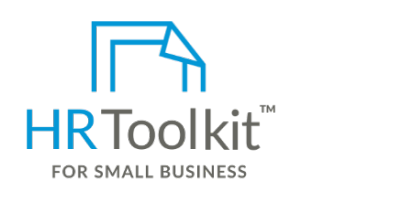

**Set up your HR Department Create HR for Clients** 

A complete HR Toolkit for small business to create and maintain your HR fundamentals.

# **Create your HR materials**

- 260+ premium templates to create contracts, employee manuals, forms, spreadsheets and manager guides
- Download your HR folders
- Identify your HR priorities
- 22 HR topics
- Create HR intranet

# **Support your HR Function**

- COVID-19 Portal
- Legislation Portal
- Remote Workforce Portal
- Mental Health Portal
- Diversity & Inclusion Portal
- Weekly updates, email notifications

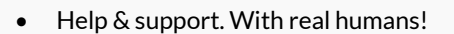

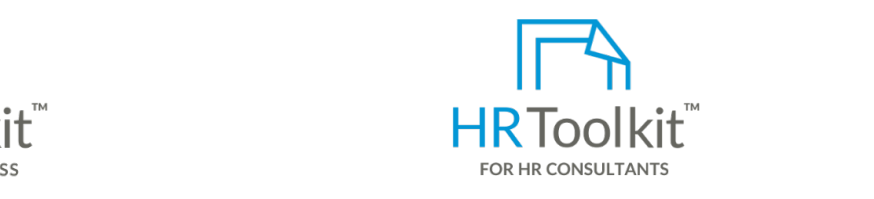

*Instructions for Staff*

*Position Applicant Tracking Spreadsheet*

HR Toolkit for Small Business, but made for HR consultants with the following differences:

- Special licensing for use with clients
- Additional module + additional download of pre-assembled folders and templates to create your own master HR toolkit to re-use for new clients
- Pricing.

up the information into HR's master applicant workbook.

# **Copyright [© ConnectsUs HRT](http://www.connectsus.com/)M** 18 / 18 Document #: **TA-MGR-5520-I-1.0**